# **AutoCAD Free Download**

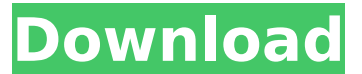

#### **AutoCAD License Keygen (Latest)**

Download this free guide How to choose the right CAD app Download our guide to the best CAD apps available today, featuring a ranking table that considers ease of use, efficiency, modernity, and more. I was a new AutoCAD Product Key user and I had to create a table with 25,000 entries. How can I increase the performance of this operation? Each of the 25,000 table entries is a child table of an Ordered table that has a key column named "Group". All the child tables are arranged in the same structure of Group1 and Group2 and so on. In some occasions, it is necessary to replace the value of a field in a child table with the value of a field in the master table. In this case, it is necessary to check all the Group columns, because the value in each group can be in one of the child tables. AutoCAD Free Download experts share their tips and tricks for troubleshooting and optimizing your AutoCAD setup on Macs. How do I open a separate presentation window to view the data of a child table? When you select a child table to open the Child Table window (CTL+T), the CTL+T window is automatically closed. However, you can view all the child tables in a presentation window with the "Save to" option. In the "Save to" window, there are two options that will be shown in the right side: Save Save & Close To select the "Save" option, click on the triangle to the right of the Save in File menu option in the top right corner of the CTL+T window. To select the "Save & Close" option, click on the arrow in the top right corner of the CTL+T window. When you choose either option, the CTL+T window is automatically closed. However, you will be able to open this window again if you click on the "File" menu option in the top left corner of the application window. I tried to save the presentation window, but it is empty and has no data. You must save the presentation window to the same directory as the parent table, but without the child table name. After saving the presentation window, you must open the presentation window again by double clicking on the file. The presentation window is in the same directory as the parent table and it opens automatically. I opened

#### **AutoCAD Crack + Activation Download PC/Windows 2022 [New]**

Productivity AutoCAD Crack Free Download has user interfaces for 2D drafting (drawing) and 3D modeling. The 2D drawing and 3D modeling user interfaces support both planar and solid modeling. They are the only solid modeling and drafting program that supports both 2D and 3D at the same time. They are also one of the only drafting applications to support the.dwg format, allowing users to create, view, edit, and save 2D and 3D drawings in a common format. 2D drawing tools include: 2D editing 2D layerbased editing 2D line drawing tools 2D dimensioning 2D pattern drawing tools 2D text tools 2D camera tools 2D annotation tools 2D drafting & 2D dimensioning tools 2D drawings can be exported to multiple file formats, including, but not limited to, PDF, DWF, DWG, DXF, AIA, GDS, 3D PDF, STL, VRML, PLY, JPG, JPEG, PNG, GIF, SVG, SVGZ, JPGX, JPG, BMP, TIF, TGA, PSD, CSV, 3D PDF, DWF, DWG, PLY, TIF, DXF, JPEG, and JPEG. 2D drawings can be annotated by using tools such as 2D drawing editors, line and point cap tools, line and point join tools, circle and rectangle tools, polygon tools, polyline tools, edit mask tools, vector shapes tools, and solids tools. 2D drawings can be

annotated by using DXF tools such as DXF linetypes, DXF blocks, DXF solids, DXF attributes, DXF variants, DXF tags, DXF attributes, DXF properties, DXF viewers, DXF tools. 2D drawings can be annotated by using DWF tools such as DWF file encapsulation tool, DWF drawing file encapsulation tool, DWF drawing settings tool, DWF drawing view tool, DWF drawing filter tool, DWF layers tool, DWF symbols tool, DWF view options tool, DWF buffer tool, DWF splitter tool, DWF group tool, DWF to DXF tool, DWF to DWG tool, DWF to DWG 2008 tool, DWF to Excel tool, DWF to PowerPoint tool, DWF to PDF tool, DWF to PDF 2013 tool af5dca3d97

### **AutoCAD Free Download (Updated 2022)**

Double click on the created file (key.reg) to make it active. Run it as administrator. Check if the program has been successfully registered. Open Autocad software and you will see the license with the key. How to download the key - Select Autocad and press the keyboard shortcut Ctrl+K (windows) or Command+K (macintosh) - You will see the "view license dialog" - Click on "find a license" button - Type your license key into the field "license key" - Click on the button "find" (or whatever is similar to it) Other issues with Autodesk Autocad Other programs such as AutoCAD have similar issues. This article applies to the Autodesk Autocad Ultimate 2017, 2014 and 2013. References Category:Software distribution Category:Raster graphics Category:Technical communication toolsQ: Are you supposed to specify the C++ standard library when using Boost libraries? I'm using Boost under Windows, and it seems to be using the built-in standard libraries instead of the Boost libraries. Is it better to be explicit about which C++ libraries I use? A: "Beside the standard libraries provided by your OS, you may also specify other libraries (using C++ library paths) that are available to be linked into your program. [...]" boost::program\_options::variables\_map variables; if (argc

### **What's New in the AutoCAD?**

– CAD by Invision: Import and markup printouts, online and offline documents, and PDFs using the latest generation of CAD software. With CAD by Invision, you can import, copy, edit, and add comments to any type of files. Now your designs can benefit from the latest designs from your customers, suppliers, and partners. (video: 1:47 min.) – Add Your Name to Your Document: Add your name to any of your AutoCAD drawings or drawings saved as PDFs with the Add Your Name to Your Document feature. (video: 1:03 min.) – XML: Create and save files as XML. You can also open XML files directly in AutoCAD. AutoCAD can also import XML files. (video: 1:42 min.) – The X.5 Migration: Because of cross-platform compatibility, support for the X.5 standard is now included in AutoCAD. X.5 compatibility also enables you to work with design and drawing files from X.5 CAD vendors. (video: 1:14 min.) – AutoCAD 2020 Shape Filters: You can filter the drawing object list by shape, color, and more. Filters are the most efficient way to create groups of identical or similar objects. (video: 1:34 min.) – Overlapping Editing: The ability to edit multiple objects while retaining the ability to precisely set edit points on any object with multiple overlapping objects. (video: 1:41 min.) – Shape Hierarchy: Create, edit, and duplicate shapes by adding new shapes directly to a specific shape in the shape hierarchy. (video: 1:02 min.) – Merge and Group Objects: Merge or group many objects at once. Use the Add Group command when you want to add a group of objects, or when you want to add objects from an existing group. (video: 1:35 min.) – Intersect Objects: Intersect objects together. You can draw a cutting line between intersecting objects. You can also use the Intersect command to intersect objects, create intersecting lines, and cross-hatch patterns. (video: 1:07 min.) – Shading: Now you can view and select shaded objects and edit shading directly in AutoCAD. (video: 1:16 min.) – Plot: Plot objects and files with

## **System Requirements For AutoCAD:**

OS: Windows XP/Vista/7/8 Processor: Intel i3-530 or AMD Athlon 64 X2 Dual Core Processor (2.6 GHz) or more Memory: 4 GB RAM Hard Drive: 16 GB available space Video Card: Microsoft DirectX 9.0c compatible Input: Keyboard, mouse And there you have it. The most played game ever and the best soundtrack ever all in one awesome little package! Here's your launcher, ready to get your hands on

<http://uniqueadvantage.info/?p=54298> <http://3.16.76.74/advert/autocad-2021-24-0-crack-patch-with-serial-key-free-download/> <https://josebonato.com/autocad-crack-3264bit-2022-2/> <http://www.chelancove.com/autocad-2017-21-0-latest-2022/> <http://saintlouispartners.org/autocad-crack-download-latest-2022/> <https://worldweathercenter.org/autocad-crack-with-serial-key-3264bit-updated-2022/> [https://annesiret.com/autocad-2018-22-0-crack-serial-number-full-torrent-download-win](https://annesiret.com/autocad-2018-22-0-crack-serial-number-full-torrent-download-win-mac-latest-2022/)[mac-latest-2022/](https://annesiret.com/autocad-2018-22-0-crack-serial-number-full-torrent-download-win-mac-latest-2022/) <http://marido-caffe.ro/?p=18950> <https://fraenkische-rezepte.com/autocad-activation-mac-win-2022/> [http://www.franciscaordegafoundation.com/uncategorized/autocad-2021-24-0-crack](http://www.franciscaordegafoundation.com/uncategorized/autocad-2021-24-0-crack-product-key-full/)[product-key-full/](http://www.franciscaordegafoundation.com/uncategorized/autocad-2021-24-0-crack-product-key-full/) [https://globaltechla.com/autocad-2022-24-1-crack-serial-number-full-torrent-free](https://globaltechla.com/autocad-2022-24-1-crack-serial-number-full-torrent-free-download-mac-win/)[download-mac-win/](https://globaltechla.com/autocad-2022-24-1-crack-serial-number-full-torrent-free-download-mac-win/) <https://72bid.com?password-protected=login>

<https://caspianer.com/wp-content/uploads/2022/08/jusuni.pdf>

<http://thetruckerbook.com/2022/08/10/autocad-23-1-crack-updated/>